**Lesson: Memory Diagrams with Addresses Explicit**

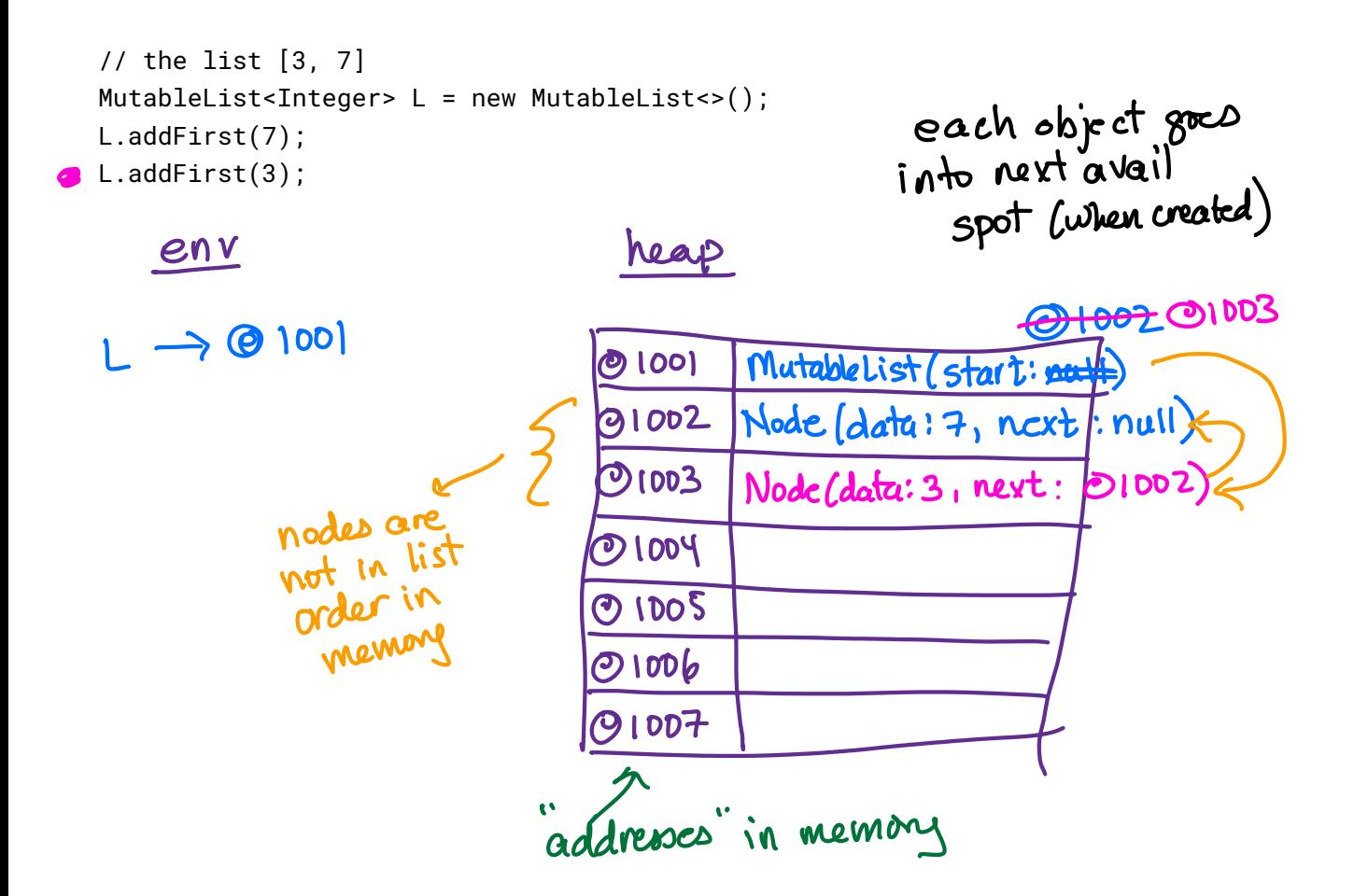

## **Activity: Draw the memory diagram with addresses for the following program**

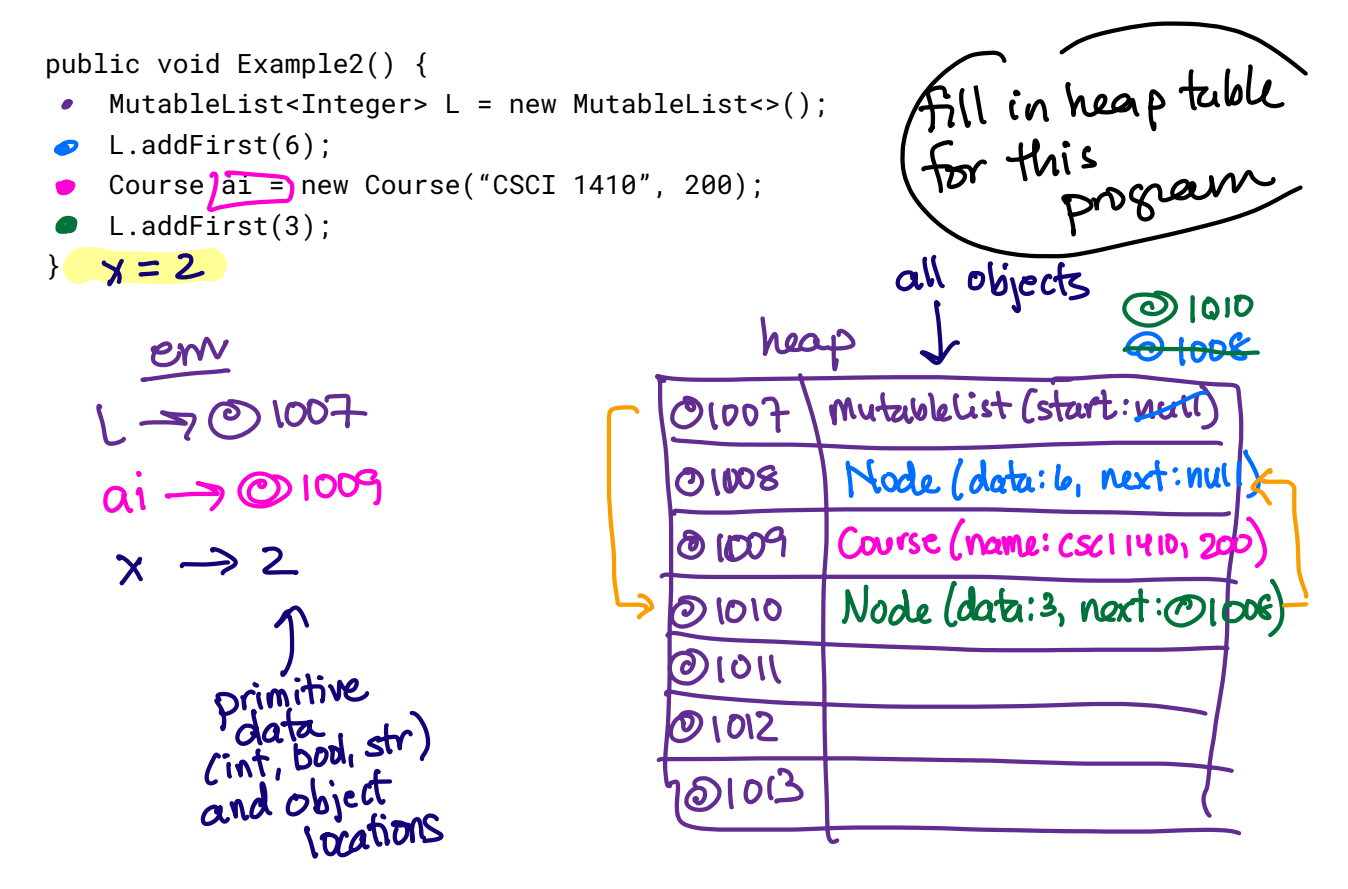

## **Activity: Memory layouts of lists**

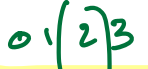

Consider the following layouts for the list  $[8, \frac{1}{3}, 6]$  4] – what program might generate this heap layout?

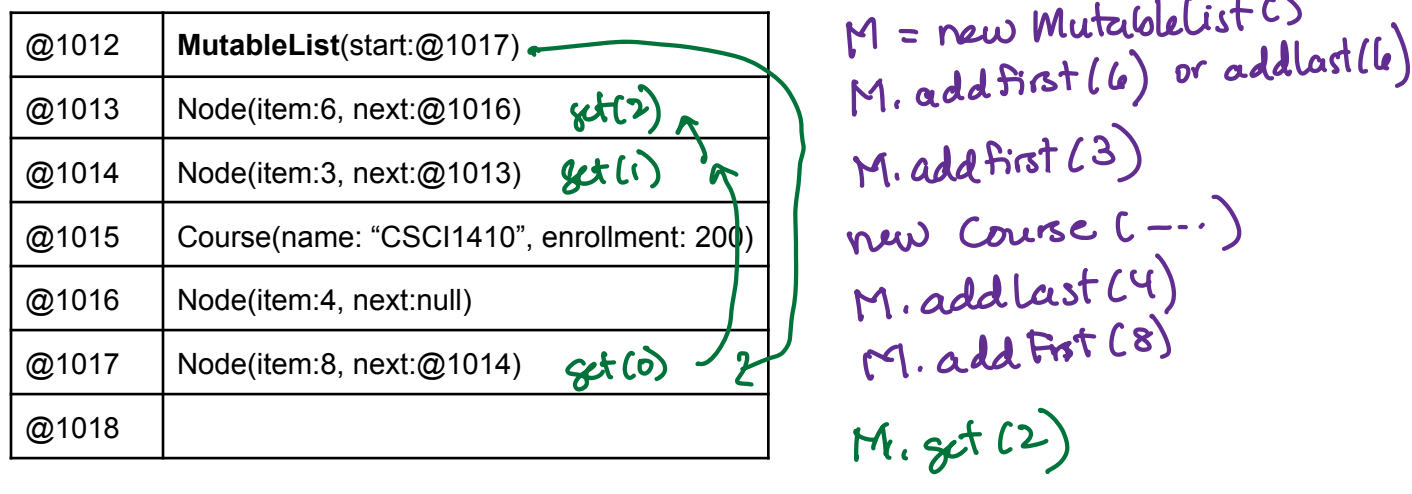

**Question**: How would this memory layout be different if we were making an *immutable* list with the same sequence of addLast/addFirst calls?

**Question**: Imagine this list were named L in the environment. What sequence of memory objects get visited to compute  $L \cdot get(2)$  [which should return 6]?

**Activity**: Now imagine the list had the following layout in memory (all the items consecutive and in order). What sequence of memory objects would get visited to compute  $L.get(2)$ ?

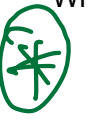

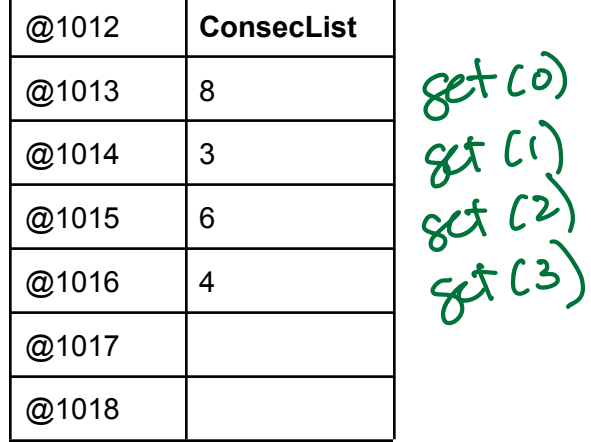

get  $(i)$  must be  $in$  $ext (1)$  location<br> $ext (2)$  address of  $L + 1 + 1$ if could get all items in consecutive ordered Conservations like ations. In constant time

**Arrays in Code** import java.util.Arrays; public class Main { Array is <sup>a</sup> sequence of consecutive memory addresses with programmer support to access them

public static void main(String[] args) {

new string <sup>53</sup>

null new Boat HEEtfs

arrays are pieces/chunks of memory. May don't have methods like<br>They don't have methods like add Fist, etc

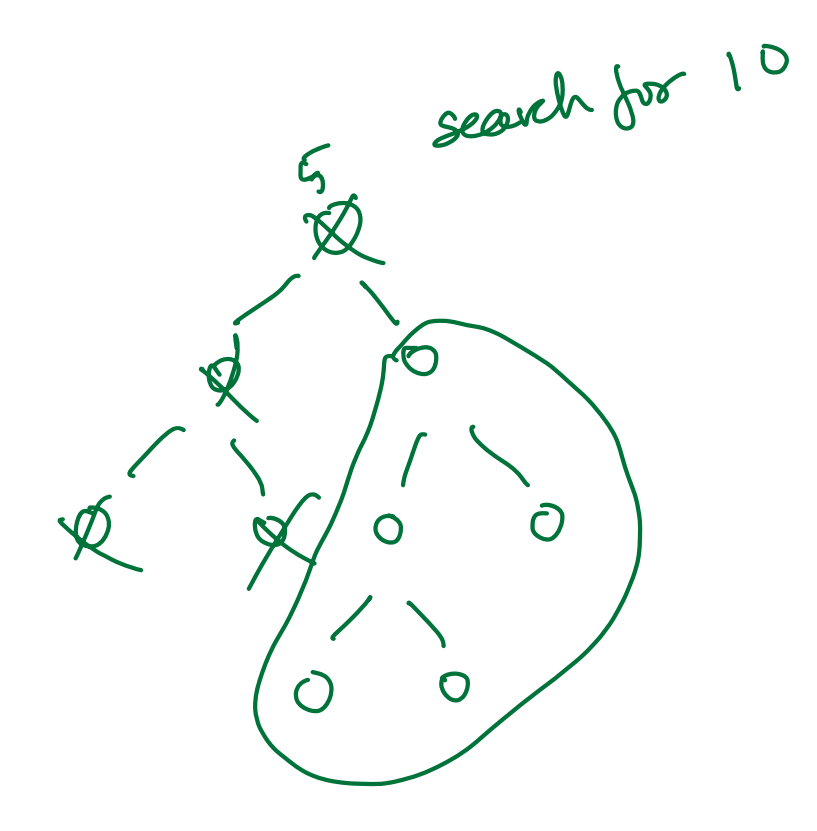